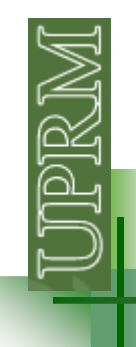

#### **C Language**

•C is a high level language •General purpose and structured programming language•C is mainly used for designing operating systems

Before writing a C program you will need a compiler:

http://www.c-compiler.com/ (for Windows) http://www.smorgasbordet.com/pellesc/ (w7x64)http://www.cs.virginia.edu/~lcc-win32/ (32 & 64)

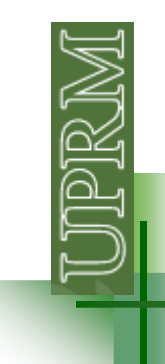

## **Writing in C**

•All keywords must be lower case letters, you can use upper case letters only when declaring constants

•C is case sensitive: Accel  $\neq$  accel

•Keywords can't be used as functions or variable names

•C programs are divided into functions.

•Each program should have one (and only one) main function: Main()

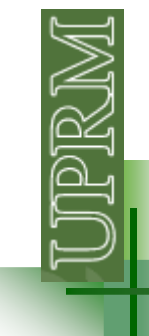

# **Basic structure of a C program**

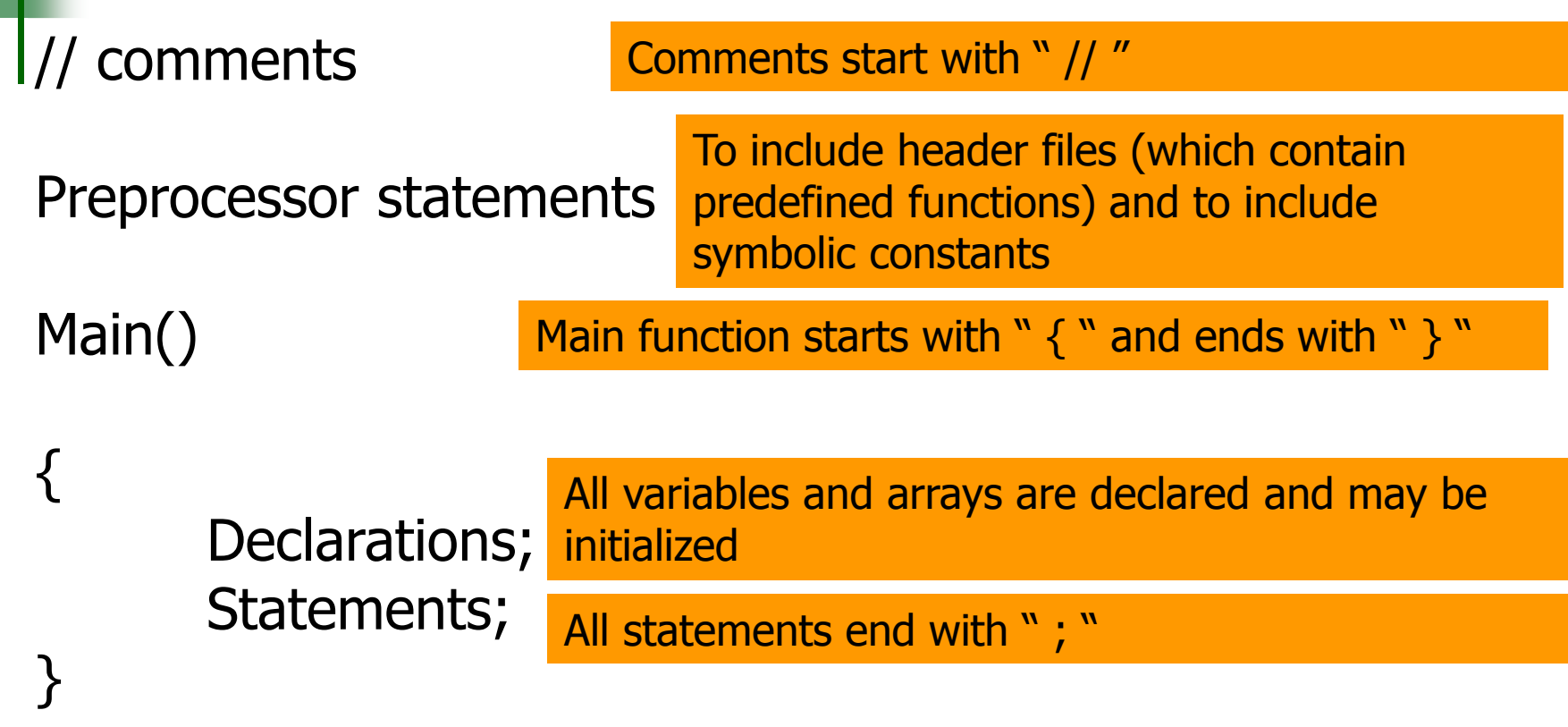

User defined functions

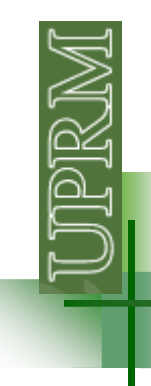

## **Programming in C**

// Mi primer programa en <sup>C</sup>

#include<stdio.h>

int main(void)  $\left\{ \right.$ printf("Hell World\n I hate C!\n"); system("pause");}

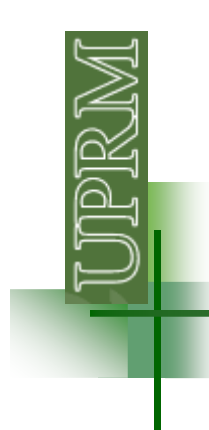

#### **Programming in C: standard libraries**

- <u>< assert.h></u>
- <u>•<complex.h></u>
- < ctype.h>
- •<errno.h>
- •<fenv.h>
- •<float.h>
- <u>•<inttypes.h></u>
- $\bullet$ <iso646.h>
- •<limits.h>
- •<locale.h>
- •<math.h>
- <u>•<setjmp.h></u>
- <u>•<signal.h></u>
- <u>•<stdarg.h></u>
- •<stdbool.h>
- •<stddef.h>
- •<stdint.h>
- •<stdio.h>
- •<stdlib.h>
- <u>•<string.h></u>
- <u>•<tgmath.h></u>
- <time.h>
- •<wchar.h>
- <u>•<wctype.h></u>

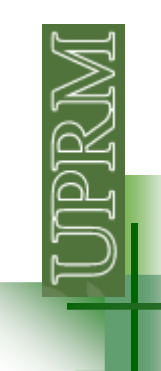

#### **stdio.h : standard input-output header**

#### **Some of the functions declared in the stdio.hheader:**

fprintf, vfprintfsprintf, snprintf, vsprintf, vsnprintf

printf, vprintf

perror

putc

putchar, fputchar

scanf, vscanf

used to print to the standard output stream

f **c** used to print to a file

used to print to a char array (<u>C string</u>)

writes an error message to stderr

writes and returns a character to a stream and advances the file position indicator for it; equivalent to fputc, except that a macro version may evaluate the stream more than once

has the same effects as putc(stdout)

used to input from the standard input stream

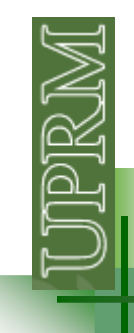

## **C format specifiers**

- %c The character format specifier.
- %d The integer format specifier.
- %i The integer format specifier (same as %d).<br>%f The floating-point format specifier
- %f The floating-point format specifier.
- %e The scientific notation format specifier.
- %E The scientific notation format specifier.
- %g Uses %f or %e, whichever result is shorter.
- %G Uses %f or %E, whichever result is shorter.
- %o The unsigned octal format specifier.
- %s The string format specifier.
- %u The unsigned integer format specifier.
- %x The unsigned hexadecimal format specifier.
- %X The unsigned hexadecimal format specifier.
- %p Displays the corresponding argument that is a pointer.
- %n Records the number of characters written so far.
- %% Outputs a percent sign.

# **Programming in C: Factorial using for**

// calcula el factorial usando for

```
#include <stdio.h>
```

```
int main(void)
```
{

}<br>}

```
int k,fact,value; 
printf("Enter the value:");
scanf("%d",&value); fact=1; for (k=1; k<=value; k=k+1)fact=fact*k;}<br>}
printf("The factorial of %d is %d\n",value,fact);
system("pause");
```
#### **Factorial using a recursive function**

```
// calcula el factorial usando una funcion recursiva
#include<stdio.h>
int fact(int n); //function prototype: to check the calls
```

```
int main(void)
{int n,f;
          printf("\nenter the number for which you want to find the factorial: ");
          scanf("%d",&n);f = fact(n);printf("\nthe factorial of the number %d is %d ",n,f);<br>system("nause");
          system("pause"); }int fact(int n)
\{int k;
          if(n==0)return(1);elsek=n*fact(n-1);return(k);}
```
## **Programming in C: Factorial using while**

// calcula el factorial usando while

```
#include <stdio.h>
```

```
int main(void)
```
 $\{$ 

}

```
double fact;int k,value;<br>nrintf("Enter
printf("Enter the value:");
scanf("%d",&value); fact=1;k=1;
while (k<=value){

fact=fact*k;k=k+1;}
printf("The factorial of %d is %f\n",value,fact); system("pause");
```
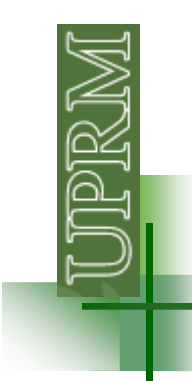

## **Programming in C: Arrays**

// fibonacci series 0 1 1 2 3 5 8 13 ..... using arrays

```
#include<stdio.h>
```

```
int main(void)
```
 $\{$ 

```
int i,n,a[100];
printf("How many terms to be display : ");
scanf("%d",&n);
a[0]=0;a[1]=1;
```

```
for(i=2;i=n;i=i+1)
a[i]=a[i-1]+a[i-2];
```

```
printf("First %d Terms of fibonacci series \n",n);
```

```
for(i=0;i< n;i=i+1)
printf("%5d",a[i]);
```

```
system("pause");
```
}

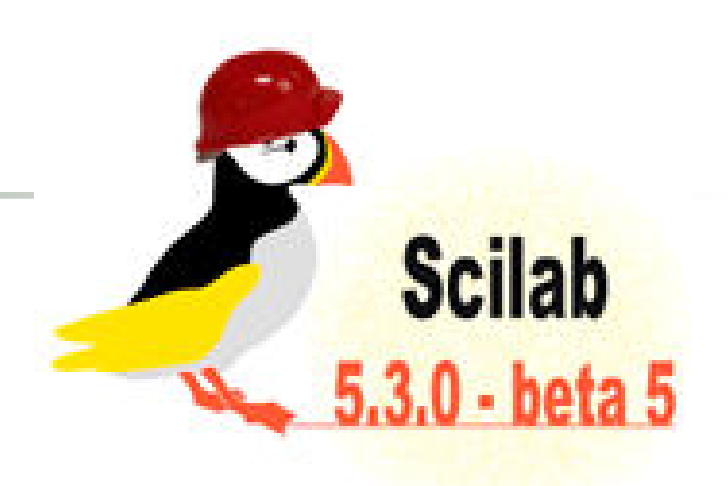

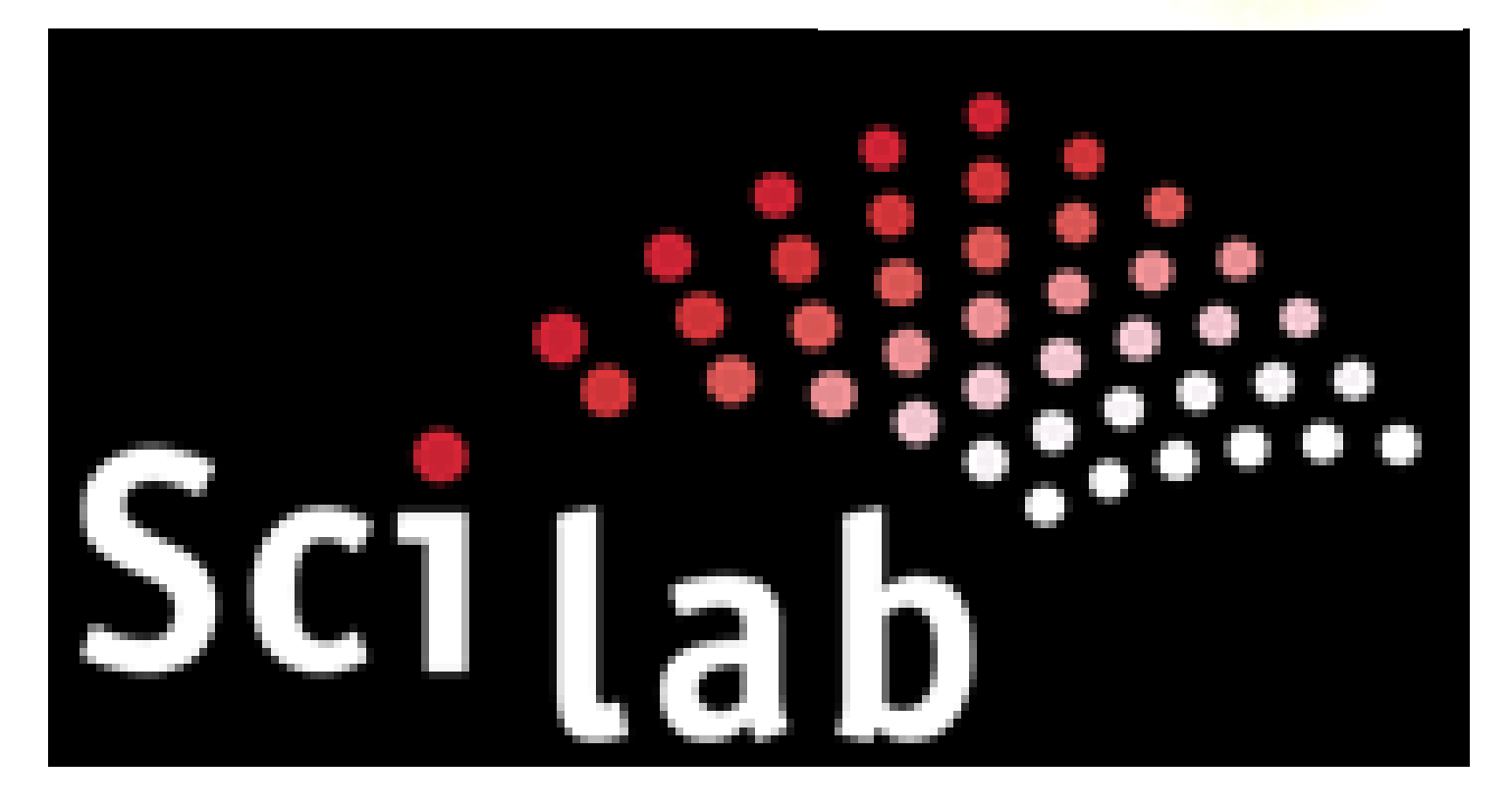

pr<br>N

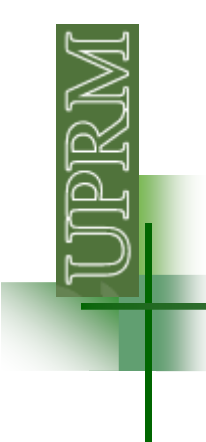

```
function f = fibonacci(n) // return n-th Fibonacci number
```

```
select n
case 1 thenf = 1
case 2 thenf = 1elsef = fibonacci(n - 1) + fibonacci(n - 2)
end
```

```
endfunction
```